# **Photoshop 2021 With License Key Download X64**

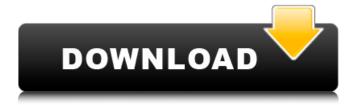

## **Photoshop 2021 License Key Full Free For Windows**

This chapter points you to free Photoshop tutorials on my website, along with other web resources for learning. ## Adding and Manipulating Clipping Mask Layers In Photoshop, a clipping mask is simply a way of selecting a part of an image and "cutting it out" of the image, leaving what's underneath to show through. (For example, if you removed the layers for a vehicle body shell and replaced them with a black background, the black background would appear on top of the body and you'd see the vehicle body through it.) You can use a clipping mask in a variety of ways, including \*\*To draw attention to something:\*\* In the image in Figure 6-2, the edges of the tree indicate some of the shadows and highlights in the trunk. If I wanted to direct attention to the tree, I could draw the tree's edges with a black line, and then use a black background to cover it up. To draw attention to something: Create a new file by selecting File⇒New. In the New File dialog box, select JPEG. For type, leave this set to 8.0 MB, then click the Open button. In the New File dialog box, select Layers from the list on the left. In the Layers dialog box, select the Clipping Mask option on the left side, as shown in Figure 6-3. This process creates a new Clipping Mask layer that

you can edit later on. Figure 6-3: Use this step to create a layer with a clipping mask. \*\*To cut out a portion of an image:\*\* Using a Clipping Mask is useful to cut out a part of an image and then place it elsewhere in the image. As shown in Figure 6-4, if I wanted to cut out the tree in the previous example and replace it with a black background, I would select the Tree layer, and using the Rectangle or Polygon tool, select the part of the image that I want to cut out. (The top of the tree is highlighted in Figure 6-4.) To cut out a portion of an image: Create a new file by selecting File⇒New. In the New File dialog box, select PNG from the Type menu and then select 8.0 MB. Click the Open button. In the New File dialog box, select Layers from the list on the left. In the Layers dialog box

## **Photoshop 2021 Free Download PC/Windows [Updated]**

However, Photoshop Elements does not always do everything that a user needs. It is a good editor for hobbyists and is especially suitable for beginners. However, new users often find it difficult to create an image that's perfect using the user interface. Thankfully, this tutorial will teach you how to edit images the Adobe Photoshop Elements way. In this lesson, I'll teach you how to use the Elements editor to convert an image to grayscale. By converting an

image to grayscale, you can do several things including: soften and filter your images save your images in a specific file format create an effective background give your image a new color scheme using the grunge or dodge and burn effects adjustment controls such as levels, curves, and painting tools modification brush tools add text or drop shadows There are several different ways to create a grayscale image in Photoshop Elements but most of them involve using the histogram. The histogram helps you select an appropriate color for your photo. It also gives you tips on how to edit an image. In this lesson, you'll learn how to make a grayscale image. If you like this topic, you can click here to learn how to make a black-and-white image. Read More: How to make a black and white image in Photoshop Elements Adding a Layer Open your main image by double-clicking the file, or using the File → Open button. If you are creating your image in the Bridge window, simply drag your image from the window to the desktop. Select the Move tool, and then click on the New Layer icon in the top corner of the screen. It may be located in a different place, depending on how you've set up the panel. On the main menu bar, select Layer from the Layer menu, as shown below: A new "Layer" icon with a white background will appear near the top of your screen. Add a new Adjustment layer to your file by selecting

Layer → New Adjustment Layer → Levels. The Levels dialog box will appear, and it will resemble this one: The dialog box has two tabs: the Histogram and the Preview. Choose the white color in the first preview, and then click OK. The screen will show you the effect of the new adjustment. 388ed7b0c7

### **Photoshop 2021 Incl Product Key**

Q: Store User Information In Cookie I have a shopping cart application written in MVC4. I am using remember me feature. Once I submit the cart, my cookie is set to remember the user's details for that specific shopping session. I want to store the user's information for the next session in cookie. How can i do it? I am using jquery/javascript [HttpPost] [ValidateAntiForgeryToken] public ActionResult ProcessCart([Bind(Include = "Id, ItemName, Price, Count, Quantity, ItemImage")] ShoppingCartDto cart)  $\{$  if (cart.Id == 0)  $\{$  return RedirectToAction("Index"); } var storage = new HttpSessionStateStoreDataProvider(); storage.SetItem("Cart", cart); } Here is how I get the items: public ActionResult Details(int id) { if (!HttpContext.Session.IsAvailable) return HttpNotFound(); var cartData = HttpContext.Session.GetItem("Cart"); var service = new PaymentService(); var items = service.GetCartItems(cartData.ToList()); return View(items); } A: You can't, you have to use cookies, the session is only used for the current user, it was too close to the top of the mountain. In fact, the top of the upper chain, a little more than 50 feet above the bottom chain, was inspected by the

skier. He could easily see the bottom chain and it was low enough so that he must have been aware of the presence of the top chain on the mountain. But there is no evidence that he was aware of the danger of entrapment. 21 In the record is a photograph of the accident. The man who was killed in the accident is not visible, but he is almost in full view to the right of the picture. The chain to which he was attached is all that is visible in that direction. In the picture we can see nothing to indicate any trouble to the skier, but the skier is seen to be above the top chain, as he should have been. He is looking straight down and straight to the right, toward the bottom of the picture. We

#### What's New in the?

Ask HN: What to do when the "perfect" idea comes into your head? - mrandhurandhura I'm a kid with a messed up and non-obvious idea, which I kept thinking about a lot throughout my life (probably since I was 9 or 10 years old). For the last few years, I've been using the word "playpen" to describe my idea. I just recently started thinking about hiring a professional to design a landing page and a business plan for me. On the website itself, I'd like to have a place to show my idea. How many startups do not have a website? I'd definitely like to

have a web presence to be able to show the world what I'm up to. (Another challenge is that I'm based in India, and hiring a US-based professional would be very expensive for me). So, here I am, asking on HN if you, for example, have good recommendations for the type of person you think would be best suited to the task. For example, a professional with experience in startups, or very good at designing websites, but not very good at building them? Alternatively, there is the possibility I just write it down and study the strategy for next year and repeat the same thing next year (and I really do enjoy learning). This is the first time I've actually written the question here, so I'm eager to hear your thoughts! ===== mrandhurandhura (And sorry if my English isn't the best, I'm not a native speaker.) ----- anonhacker The thought of not having a home on the web scared me and I don't plan on complying with that idea. A landing page to explain what your idea is is key and just like any business, its important to have a proper business plan. I don't think you need a expert in designing but someone who has the mind/knowledge to organize the 'world' and have it within a framework. This helps keep you on track with milestones. ~~~ mrandhurandhura I'm actually not scared, I just realized that having a site would be very important for people to come to my side and talk with me, which is basically what I'd

need at the moment.  $\sim \sim \sim$  anonhacker I understand but the point that getting a

## **System Requirements For Photoshop 2021:**

Windows XP or Windows 7 RAM of 4 GB or more Processor of 1 GHz or more 300 MB of free hard disk space DirectX 9.0c compatible graphics card with minimum 1 MB VRAM You must be at least 18 years old to purchase and download software. Recommended requirements: RAM of 8 GB or more Processor of 1.6 GHz or more DirectX 9.0c compatible graphics card with minimum

 $\frac{https://webpreneursclub.com/upload/files/2022/07/CeCFOd5alN4vpgLa7YUy\_05\_4237c08079962108}{1617e7d9fcaf8c6c\_file.pdf}$ 

http://emarspos.yolasite.com/resources/Photoshop-CC-2015-Version-16-keygenexe---Full-Version-Free-MacWin.pdf

http://www.chelancove.com/adobe-photoshop-2022-version-23-0-2-torrent-activation-code-winmac/

http://childplodsand.volasite.com/resources/Adobe-Photoshop-CS3-KeyGenerator--.pdf

https://insenergias.org/wp-content/uploads/2022/07/Adobe\_Photoshop\_2021\_version\_22.pdf

https://wakelet.com/wake/BtbXrlh0LmKYPSPgGvWBx

https://theblinkapp.com/photoshop-cc-2018-download-pc-windows-april-2022/https://seisystem.it/wp-

content/uploads/2022/07/Adobe Photoshop CC 2015 Version 17 Free Download.pdf

http://cicatsalud.com/html/sites/default/files/webform/Photoshop-2021.pdf

http://www.brugola.com/sites/default/files/webform/photoshop-2021-version-2210.pdf

https://buycoffeemugs.com/adobe-photoshop-2022-crack-full-version-download-latest-2022/

http://shalamonduke.com/?p=43349

 $\underline{https://www.vclouds.com.au/adobe-photoshop-2021-version-22-1-1-crack-full-version-for-windows-final-2022/$ 

https://delicatica.ru/2022/07/05/adobe-photoshop-cc-2018-keygen-free-download/

https://predictionboard.com/upload/files/2022/07/H8zYwFg6qzGPJHs15J6O\_05\_4237c0807996210816 17e7d9fcaf8c6c file.pdf

http://rackingpro.com/?p=28371

http://www.sataal.com/wp-content/uploads/2022/07/Photoshop\_2022\_Version\_2301\_Product\_Key\_\_\_D ownload\_Updated\_2022.pdf

https://www.xlvets.co.uk/system/files/webform/Adobe-Photoshop-2021-Version-2243.pdf

https://witfoodx.com/photoshop-2022-version-23-0-1-kev-generator-latest-2022/

https://giessener-daemmstoffe.de/wp-

content/uploads/2022/07/Photoshop EXpress Crack With Serial Number X64.pdf

https://fantasyartcomics.com/2022/07/05/photoshop-2021-version-22-with-keygen/

 $\frac{https://myrealex.com/upload/files/2022/07/IXzd5Mcaj2UfpwjvBua3\_05\_4237c080799621081617e7d9}{fcaf8c6c\ file.pdf}$ 

https://www.templetonma.gov/sites/g/files/vyhlif3911/f/file/file/phone-contact\_list\_for\_all\_offices.pdf https://attitude.ferttil.com/upload/files/2022/07/KhoeR33Y7R7NxKXrSGmh\_05\_4237c0807996210816 17e7d9fcaf8c6c file.pdf

http://purosautosdallas.com/?p=31898

http://www.sta-mgmt.com.sg/system/files/webform/illquar217.pdf

https://sunuline.com/upload/files/2022/07/h5AJm1vYcLTlsI6IYR42\_05\_cd040ba33eea4bef7e562e9b28efc80f\_file.pdf

https://4i90.com/photoshop-2022-version-23-0-2-license-keygen-free/

http://lasdocas.cl/?p=7585

https://npcfmc.com/wp-content/uploads/2022/07/Photoshop\_CS6\_Crack\_Mega\_\_Free\_2022.pdf

11 / 11